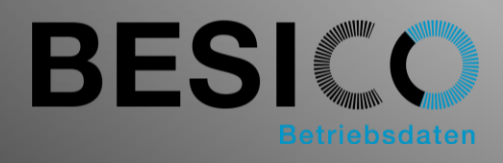

## Enregistrement des présences/absences Besicomm

Pour la gestion des temps SAP, outre l'enregistrement des Entrée et des Sortie dans l'infotype 2011, la saisie des heures de présence/absence dans les infotypes 2001 et 2002 est central. Dans le cas le plus simple, une présence/absence prédéfinie est signalée directement via un bouton. Cependant, il est également possible d'utiliser les options de workflow, de calendrier d'équipe, de validation et de correction. Grâce à Besicomm App, l'enregistrement peut se faire sur des terminaux hardware, des téléphones portables et des terminaux web.

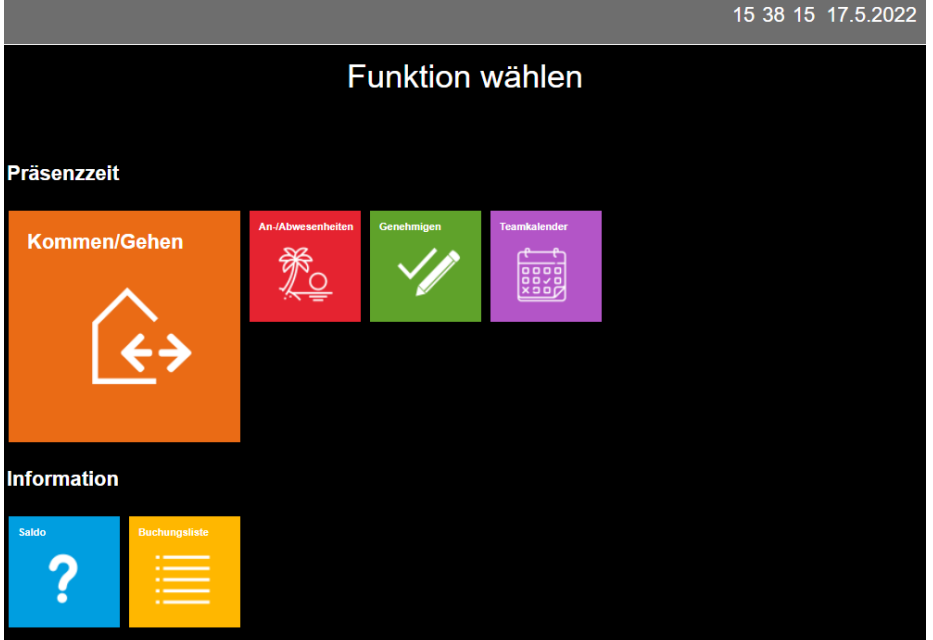

Exemple d'enregistrement de présence/absence dans le terminal web.

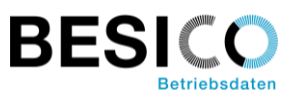

Les données saisies par les utilisateurs sont validées par rapport aux règles SAP.

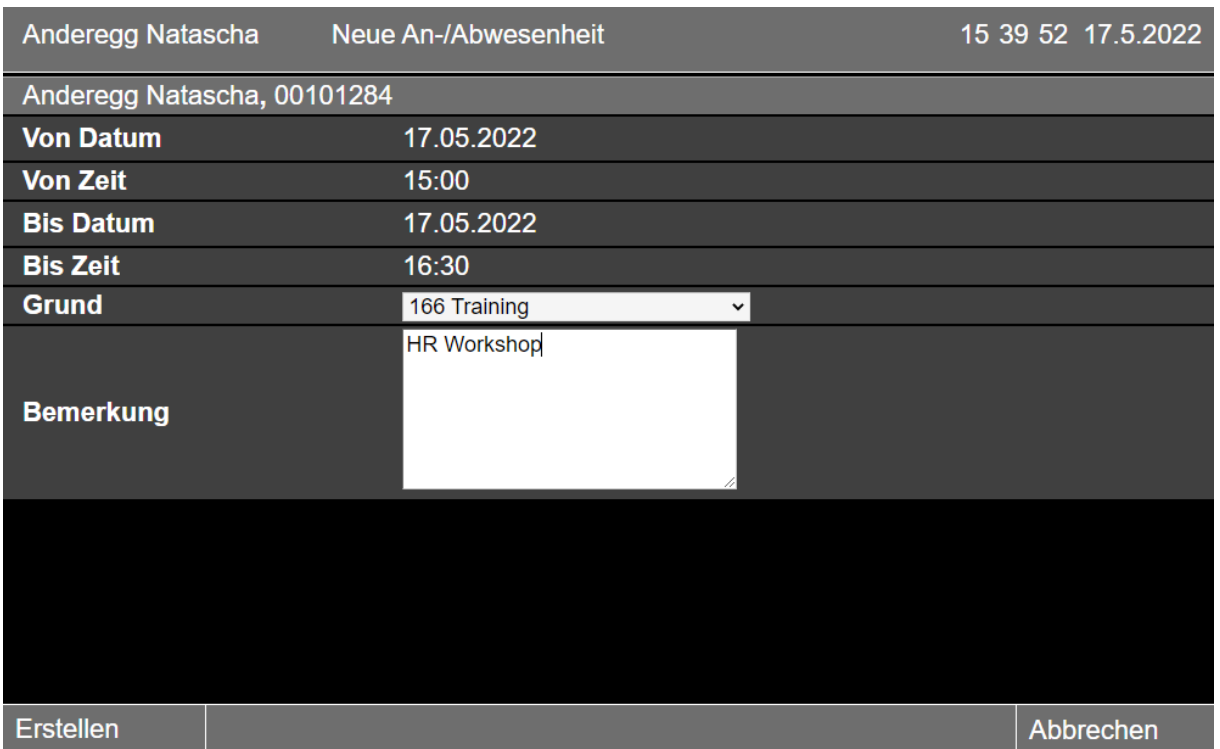

Les présences/absences enregistrées peuvent être effacer ou modifier.

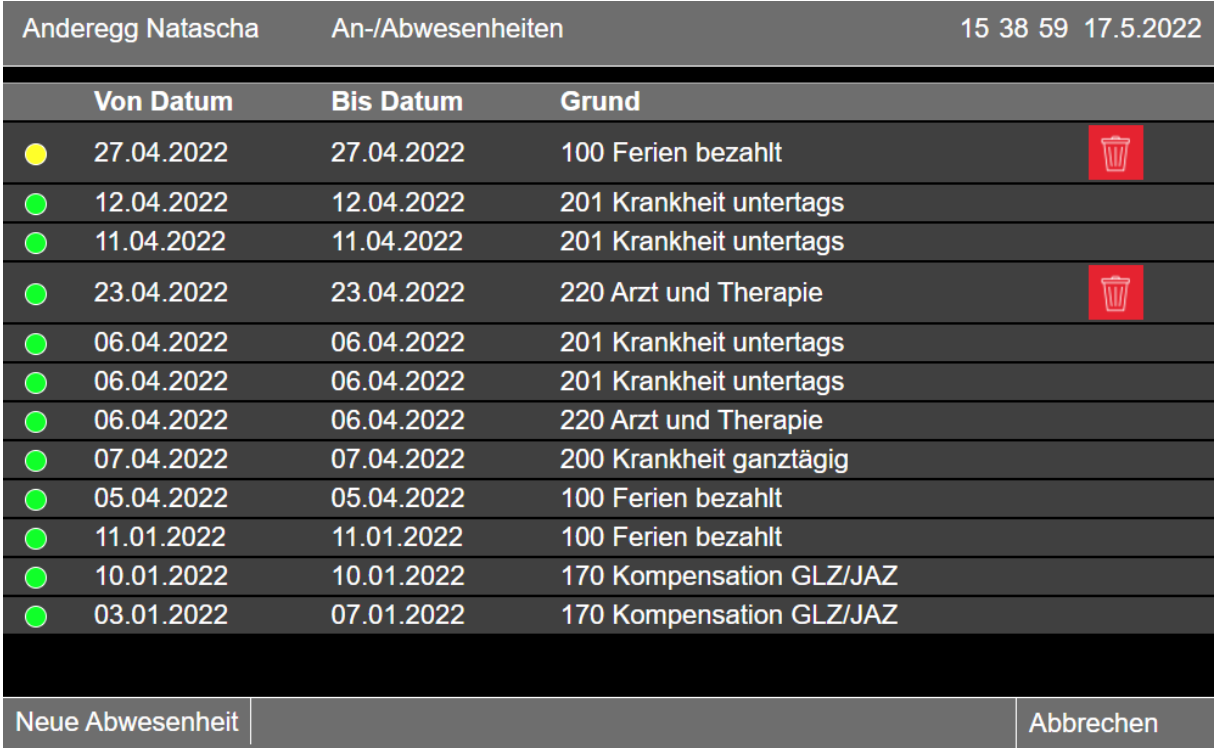

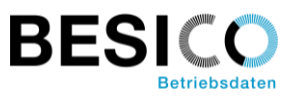

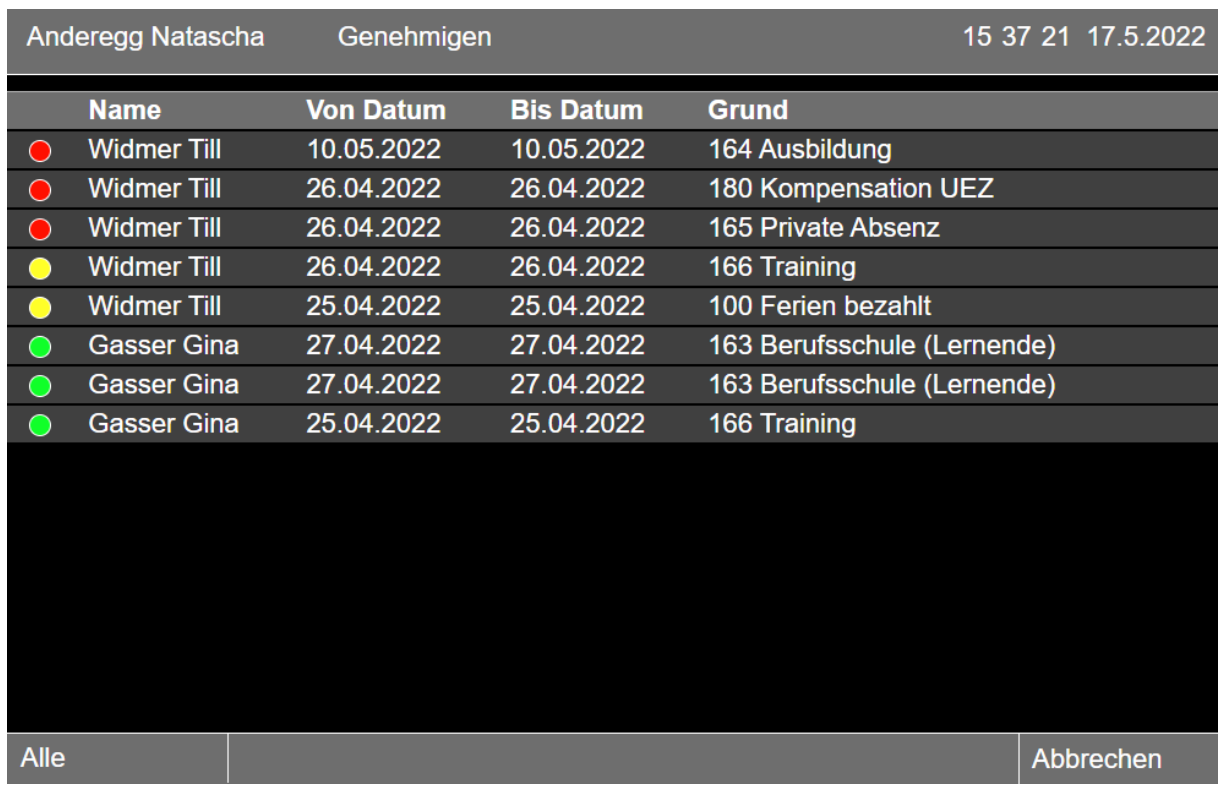

Le superviseur reçoit un mail avec un lien pour valider / rejeter.

Par conséquent, les mutations sont également possibles ou les remarques pour l'email de validation.

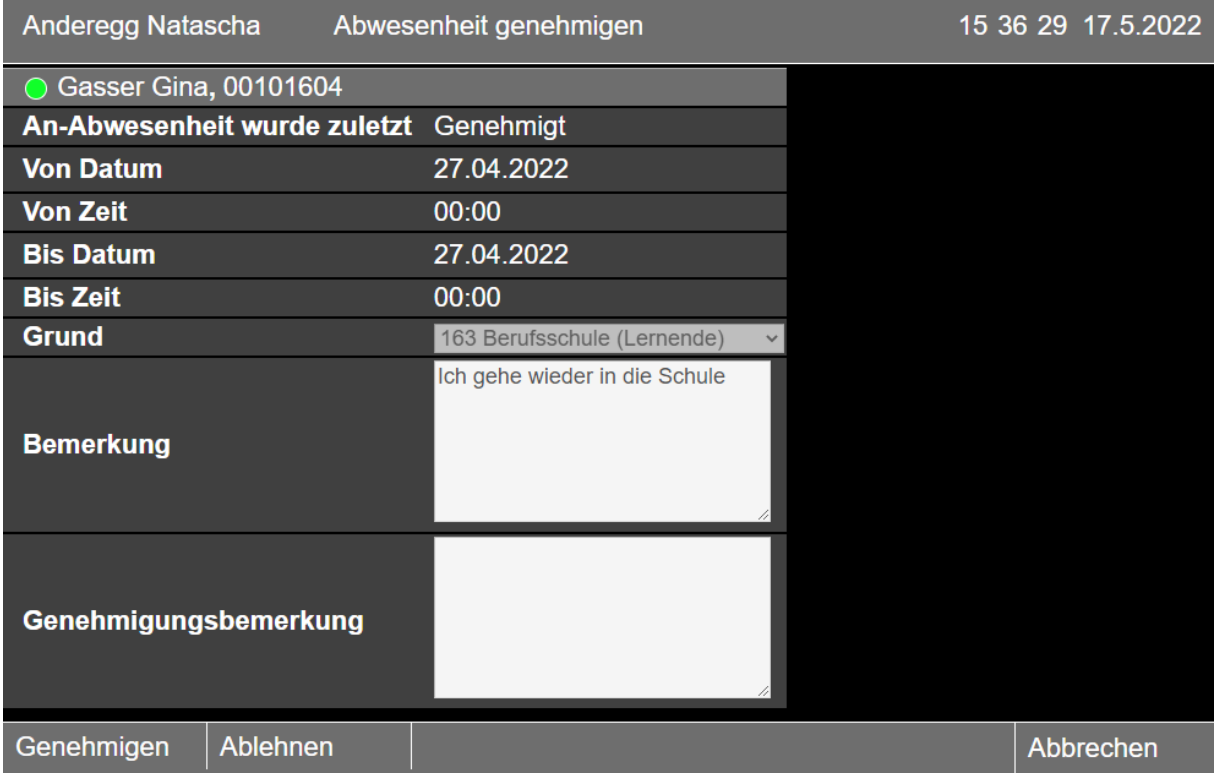

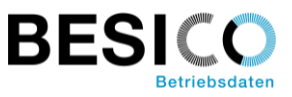

Le calendrier de l'équipe affiche clairement les présences et les absences. Un saut direct depuis le calendrier facilite la validation ou la modification.

Les présences/absences enregistrées dans SAP ou d'autres outils à partir de l'infotype 2011/2002 sont transférées dans Besicomm. Cela signifie qu'elles peuvent également être visualisées.

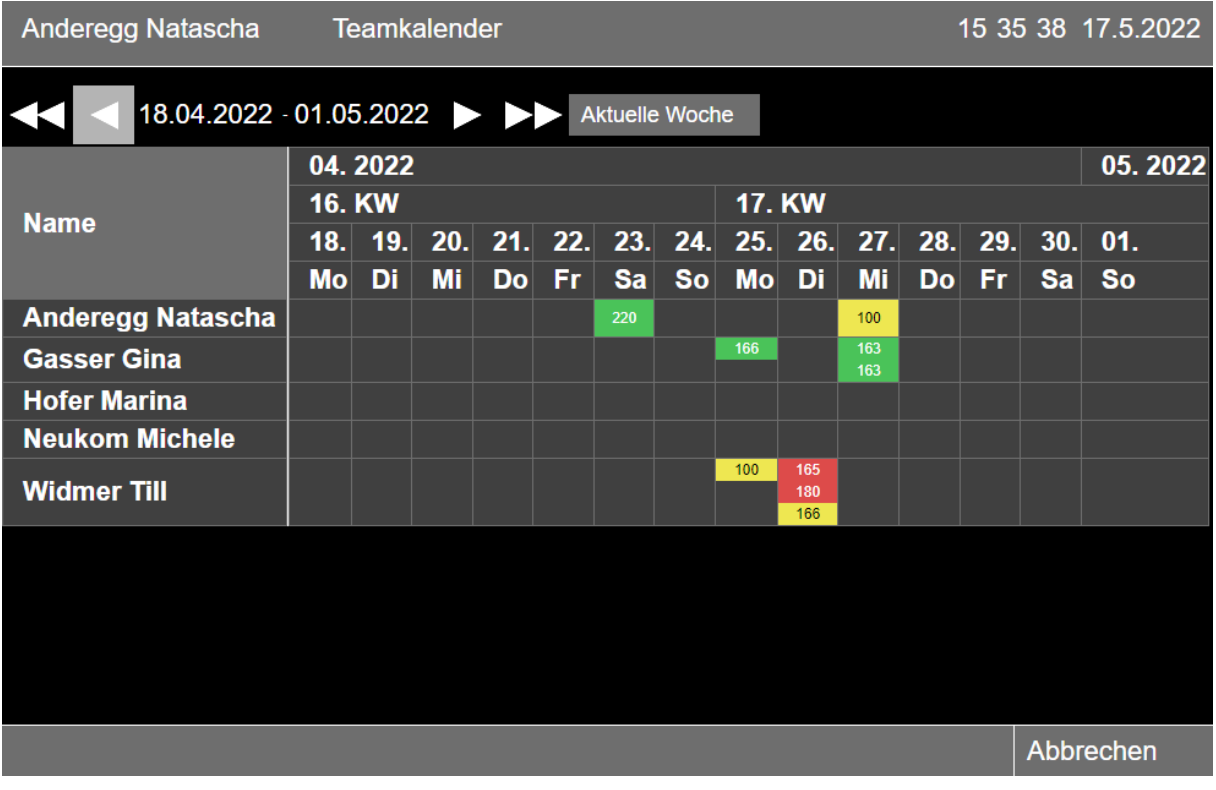